# **Die historisch-statistische Datenbank BERNHIST : jetzt öffentlich zugängig**

Autor(en): **Pfister, Christian**

Objekttyp: **Article**

Zeitschrift: **Schweizerische Zeitschrift für Geschichte = Revue suisse d'histoire = Rivista storica svizzera**

Band (Jahr): **45 (1995)**

Heft 1: **Statistikgeschichte = Histoire des statistiques**

PDF erstellt am: **21.07.2024**

Persistenter Link: <https://doi.org/10.5169/seals-81127>

## **Nutzungsbedingungen**

Die ETH-Bibliothek ist Anbieterin der digitalisierten Zeitschriften. Sie besitzt keine Urheberrechte an den Inhalten der Zeitschriften. Die Rechte liegen in der Regel bei den Herausgebern. Die auf der Plattform e-periodica veröffentlichten Dokumente stehen für nicht-kommerzielle Zwecke in Lehre und Forschung sowie für die private Nutzung frei zur Verfügung. Einzelne Dateien oder Ausdrucke aus diesem Angebot können zusammen mit diesen Nutzungsbedingungen und den korrekten Herkunftsbezeichnungen weitergegeben werden.

Das Veröffentlichen von Bildern in Print- und Online-Publikationen ist nur mit vorheriger Genehmigung der Rechteinhaber erlaubt. Die systematische Speicherung von Teilen des elektronischen Angebots auf anderen Servern bedarf ebenfalls des schriftlichen Einverständnisses der Rechteinhaber.

### **Haftungsausschluss**

Alle Angaben erfolgen ohne Gewähr für Vollständigkeit oder Richtigkeit. Es wird keine Haftung übernommen für Schäden durch die Verwendung von Informationen aus diesem Online-Angebot oder durch das Fehlen von Informationen. Dies gilt auch für Inhalte Dritter, die über dieses Angebot zugänglich sind.

Ein Dienst der ETH-Bibliothek ETH Zürich, Rämistrasse 101, 8092 Zürich, Schweiz, www.library.ethz.ch

# **http://www.e-periodica.ch**

# Die historisch-statistische Datenbank BERNHISTjetzt öffentlich zugänglich

### Christian Pfister

In den letzten zehn Jahren ist mit Hilfe des Schweizerischen Nationalfonds, des SEVA-Lotteriefonds und der Jubiläumsstiftung der Schweizerischen Mobiliar Versicherungsgesellschaft eine relationale Datenbank namens BERNHIST aufgeworden. Derzeit umfasst das Gefäss für den Kanton Bern in den Grenzen von 1980 über den Zeitraum von 1700 bis zur Gegenwart<sup>1</sup>, rund zwei Millionen einzelne Entitäten («Zahlen») aus den Bereichen Bevölkerung, Landwirtschaft, Gewerbe/Industrie, Umwelt, Sozialstruktur und Politik auf drei räumlichen Ebenen (Gemeinden, Bezirke, Gesamtkanton).

Auf Ende 1994 wird eine öffentliche Version von BERNHIST für die gebundene Anwendung in Lehre, Forschung, Dienstleistung und Öffentlichkeitsfreigegeben. Die Datenbank kann - auf der Basis von MS-DOS - von überall her abgerufen werden, wo ein Anschluss ans Telekommunikationsnetz Internet besteht<sup>2</sup>.

BERNHIST ist nicht auf spezifische Fragestellungen zugeschnitten, sondern ermöglicht einen universellen Zugang zu Daten, die auf der Basis der Einwohnerfür das Territorium des Kantons Bern erhoben worden sind. Die Datenbank basiert auf einem Drei-Achsen-Modell, das der dreidimensionalen Grundstruktur von Daten in historisch-statistischen Quellen entspricht. Jeder Beobachtungswert kann den folgenden drei Achsen zugeordnet werden (vgl. Abb.l).

- Raum Geographischer Bezugsort<br>• Thema Inhaltliche Aussage, die de
- Thema Inhaltliche Aussage, die dem Wert zugeordnet ist<br>• Zeit Zeitpunkte oder Zeitintervalle, die mit dem Wert
- Zeitpunkte oder Zeitintervalle, die mit dem Wert korrespondieren

Die Datenbanktabellen zu Raum, Thema und Zeit können in modifizierter Form auf den Bildschirm geholt, und durch einfaches Markieren der gewünschten Entitäten auf allen drei Dimensionen kann eine Selektionsanweisung zusammengestellt werden. Die Matrix kann in der gewählten Darstellung zur Weiterverarbeitung auf den lokalen PC transferiert oder auf einem Grossrechner mit speziellen Statistikprogrammen (z. B. SAS<sup>3</sup>) ausgewertet werden.

<sup>1</sup> Klaus Imfeld, Peter Häberli, Christian Pfister, Niklaus Schranz: «Bernhist-eine Plattform für fächerübergreifendes Forschen und Lehren in Raum und Zeit. Konzept und Potential einer relationalen historisch-statistischen Datenbank (HGIS)». In: Itinera 14, 1995, im Druck

<sup>2</sup> Internet-Adresse: «ubeclu.unibe.ch» oder «130.92.4.11», Username: Uniinfo, dann Menüauswahl.

<sup>3</sup> SAS, Statistical Analysis System, ist ein Programmsystem zur Informationsverarbeitung und statistischen Datenanalyse. Eine gute Einführung bietet z. B.: W. M. Kahler, W. Schulte: SASfir Anfänger. Einführung in das Programmsystem, Braunschweig, Wiesbaden 1987.

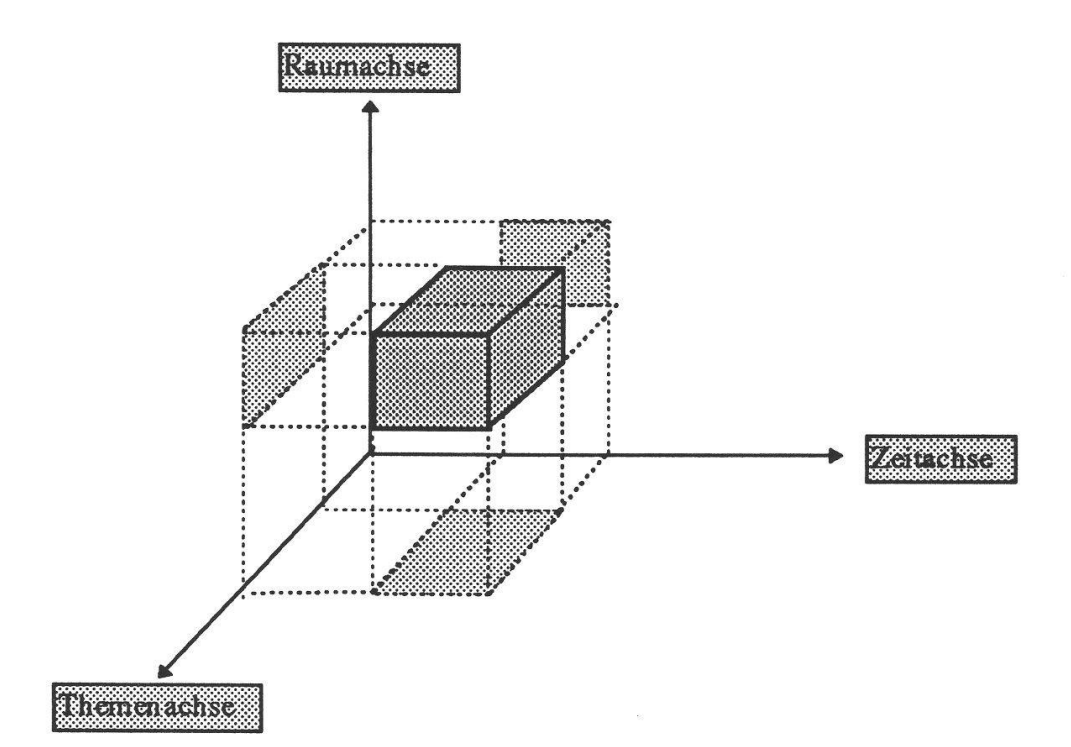

Abb. 1. Jeder Beobachtungswert in der Datenbank BERNHIST kann den drei Achsen Raum. Thema und Zeit zugeordnet werden.

Der Themenkatalog (Thementhesaurus) enthält eine in Kategorien gegliederte, begrifflich vereinheitlichte Form der Thementabelle aus der Datenbank. Die meisten Daten liegen nur für die Jahre vor, in denen die entsprechenden Zählungen stattfanden. Um die Zähljahre schon bei der Auswahl sichtbar zu machen, und damit Leersuchen oder eine Ergebnistabelle mit zahlreichen fehlenden Werten zu vermeiden, wurde die zeitliche Dimension so in den thematischen Zugriffskatalog integriert, dass überhaupt nur Thema-Zeit-Kombinationen gewählt werden können. In einer ersten Stufe des Auswahlverfahrens werden alle vorhandenen Kategorien angezeigt, von denen dann wahlweise eine aufgeklappt wird (hier grau markiert, vgl. Abb. 2).

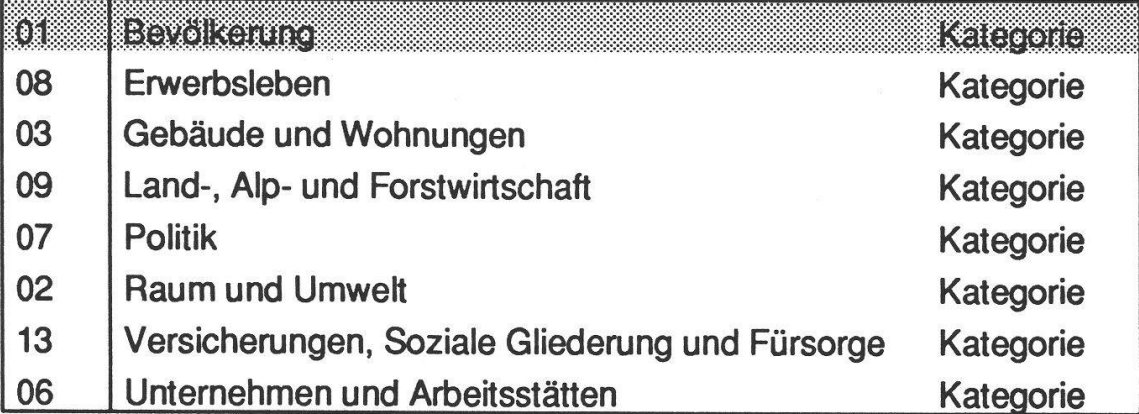

Abb. 2. Die Hauptkategorien des Thementhesaurus in der öffentlichen Version von BERNHIST. Die Kategorien sind jene des Bundesamtes für Statistik, die teilweise etwas erweitert werden mussten.

Der Inhalt der aufgeklappten Kategorie wird wiederum in Tabellenform auf dem Bildschirm angezeigt. Hier taucht der vereinheitlichte Begriff «Wohnbevölkerung insgesamt» auf, von dem zu bestimmten Jahren Zahlen verlangt werden sollen. Das Programm zeigt alle in Frage kommenden Jahre an, zu denen Daten vorliegen. Wahlweise kann die Kontrolle auch noch auf die Raumachse ausgewerden, so dass nur Jahre angezeigt werden, zu denen für das betreffende Thema innerhalb der vom Benutzer definierten räumlichen Selektionsanweisung Daten existieren. Die Jahreszahlen werden wiederum in einer separaten Tabelle dargestellt und können ausgewählt werden (starke Graufärbung, vgl. Abb. 3).

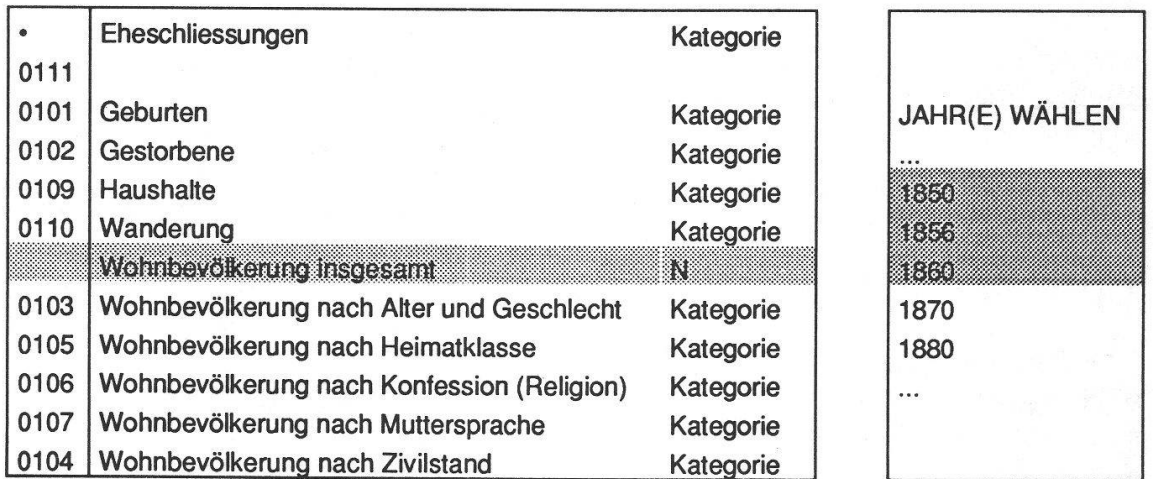

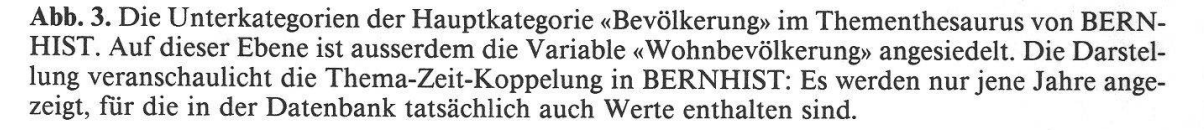

Auf diese Weise können auch mehrere Thema-Zeit-Kombinationen gleichzeitig selektioniert werden. BERNHIST eröffnet die Möglichkeit, aus einer Vielzahl von (historisch-)statistischen Quellen Daten herauszuholen, in ihrer Konsistenz zu überprüfen, zu vernetzen und für die Geschichtswissenschaft fruchtbar zu chen. Konzept und Software sind so angelegt, dass sie auf andere Kantone übertragen werden könnten.

Ein ausführliches Handbuch zu BERNHIST kann gegen eine Schutzgebühr von Fr. 20.- bezogen werden bei der Forschungsstelle für Regional- und Umweltgeschichte am Historischen Institut der Universität Bern, «Bernhist-Dokumentation», Unitobler, 3000 Bern 9.